# $VIBROTUBE^{\circledast}\rightarrow VI$  $GRÜNDE,$   $DIE'DEN$ UNTERSCHIED AUSMACHEN

Mit dem VIBROTUBE®-Charger entwickel-VIBROTUBE ten wir eine Einlegemaschine, die sowohl ein komplett geschlossenes Doghouse ermöglicht, als auch wesentlich verschleiß ärmer ist als alternative Systeme. Durch das geschlossene Doghouse und das optimierte Einlegeverhalten wird wertvolle Schmelzenergie eingespart.

ZIPPE-Einleger zeichnen sich durch hohe Zuverlässigkeit und Effizienz aus. Sie sorgen für einen exakten, gleichmäßigen und staubfreien Materialfluss in die Schmelzwanne. Wir sind in ständigem Kontakt mit unseren Kunden und entwickeln unsere Einlegemaschinen entsprechend den Erfordernissen und Wünschen der Glasindustrie ständig weiter.

# **02 VIBRATIONS-FÖRDERROHRE**

Das Gemenge wird im VIBROTUBE® durch Vibrationsförderrohre in die Schmelzwanne transportiert. Diese Fördertechnik hat gegenüber alternativen Lösungen, wie z. B. Schneckenförderern, einen großen Vorteil: Das Material wird durch Vibrationsschwingungen nahezu berührungsfrei transportiert, was den Verschleiß deutlich reduziert. Das Ergebnis sind längere Standzeiten und wesentlich niedrigere Betriebskosten. Der Teil der Vibrationsrohre, der sich in der Schmelzwanne befindet, ist darüber hinaus wassergekühlt, um ein Anbacken des Gemenges zu vermeiden.

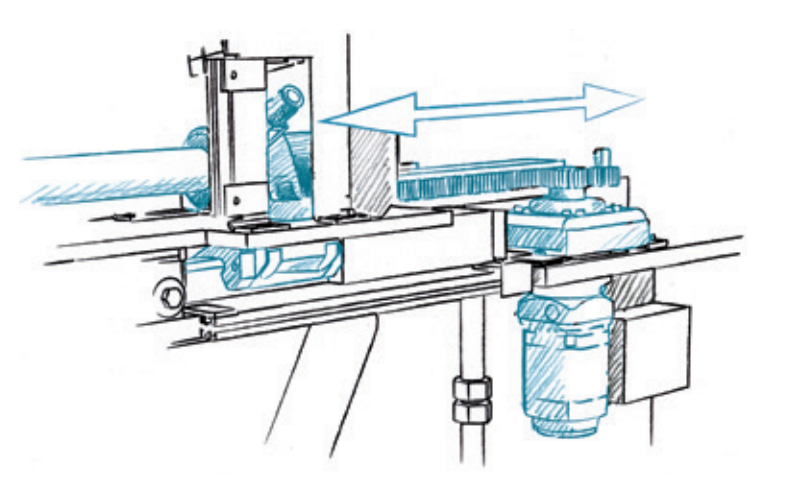

## **03 LINEARANTRIEB**

Die beiden Pusher teilen das in die Schmelzwanne geför derte Gemenge in kleine Portionen auf. Dies führt durch die größere Kontaktfläche des Gemenges mit der Hitze zu einem optimierten Abschmelzen. Die Pusher werden über einen Servogetriebemotor angetrieben, der stufenlos regelbar ist. Dadurch können Hublänge und Hubgeschwindigkeit individuell an die gewünschten Anforderungen angepasst werden.

 $\sigma_{\rm H}$ 

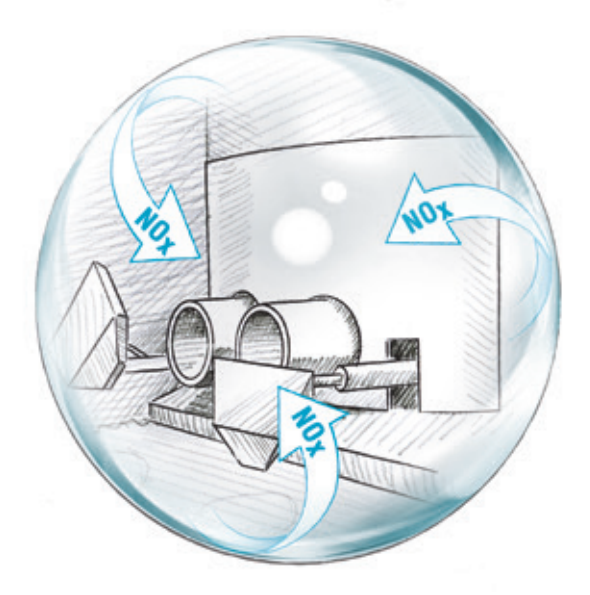

### **01 ABGEDICHTETES DOGHOUSE**

Das Hitzeschutzschild ist in abgerundeter oder gerader Form ausführbar und schließt das Doghouse komplett ab. Dadurch passt es sich perfekt an die Wannenverhältnisse an. Die beiden Pusher vor den Förderrohren und deren Bewegungen sind so ausgeführt, dass keine Öffnung im Bereich des Durchlasses vorhanden ist. Somit erfolgt eine tatsächlich staubfreie Kapselung des Doghouses. Da ein unkontrollierter Lufteintritt somit ausgeschlossen wird, kann eine signifikante Reduzierung der NOx-Emissionen erreicht werden.

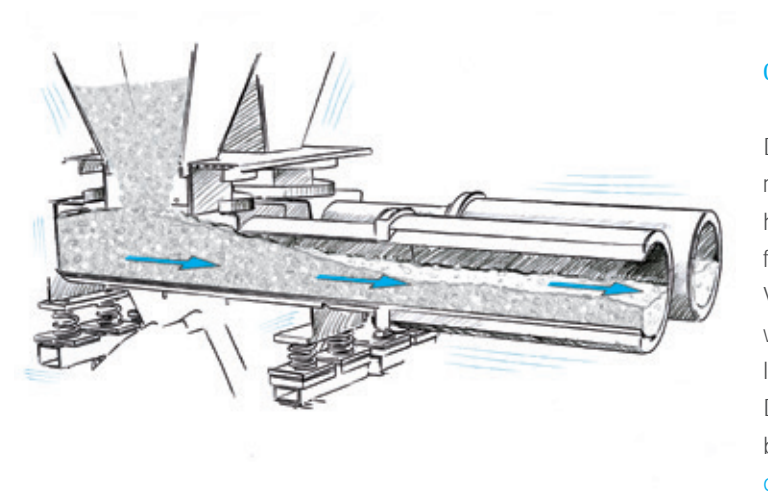